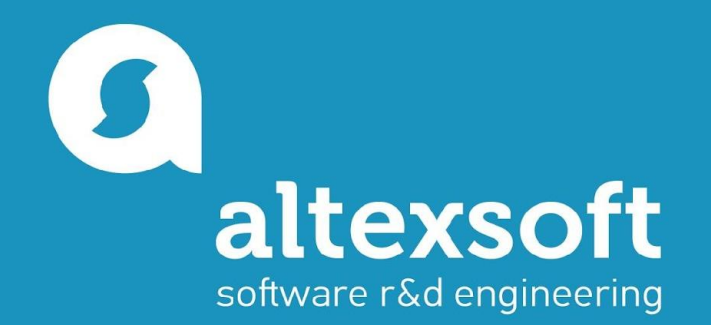

### **Introduction**

BOX MODEL, DISPLAY PROPERTIES, FLOAT

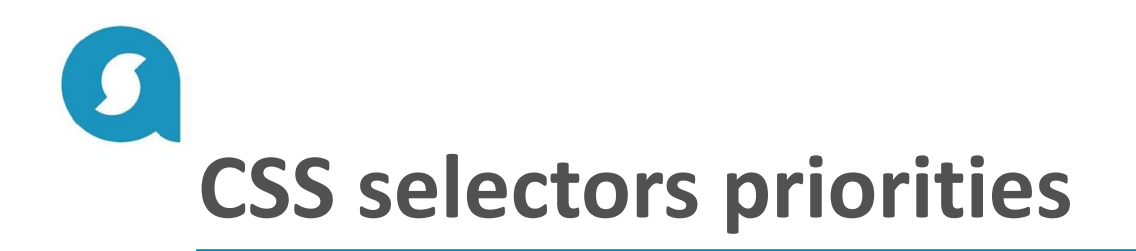

- *• Tag selector has the minimal priority. Use to define generic styles*
- *• Class selector has more priority then the tag one. Use to define styles for multiple elements and avoid repeating of the code.*
- *• ID selector has more priority then the class. Actually is not very good idea to use it.*
- *• Descendant selector has more priority then the class. Used to define condition from the parent and scope individual styles.*
- *• If there are equals selectors, the most priority will have those which is bellow in the code.*

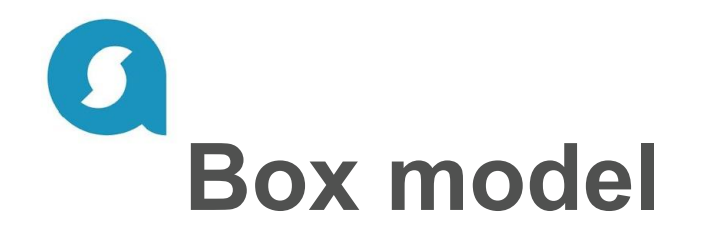

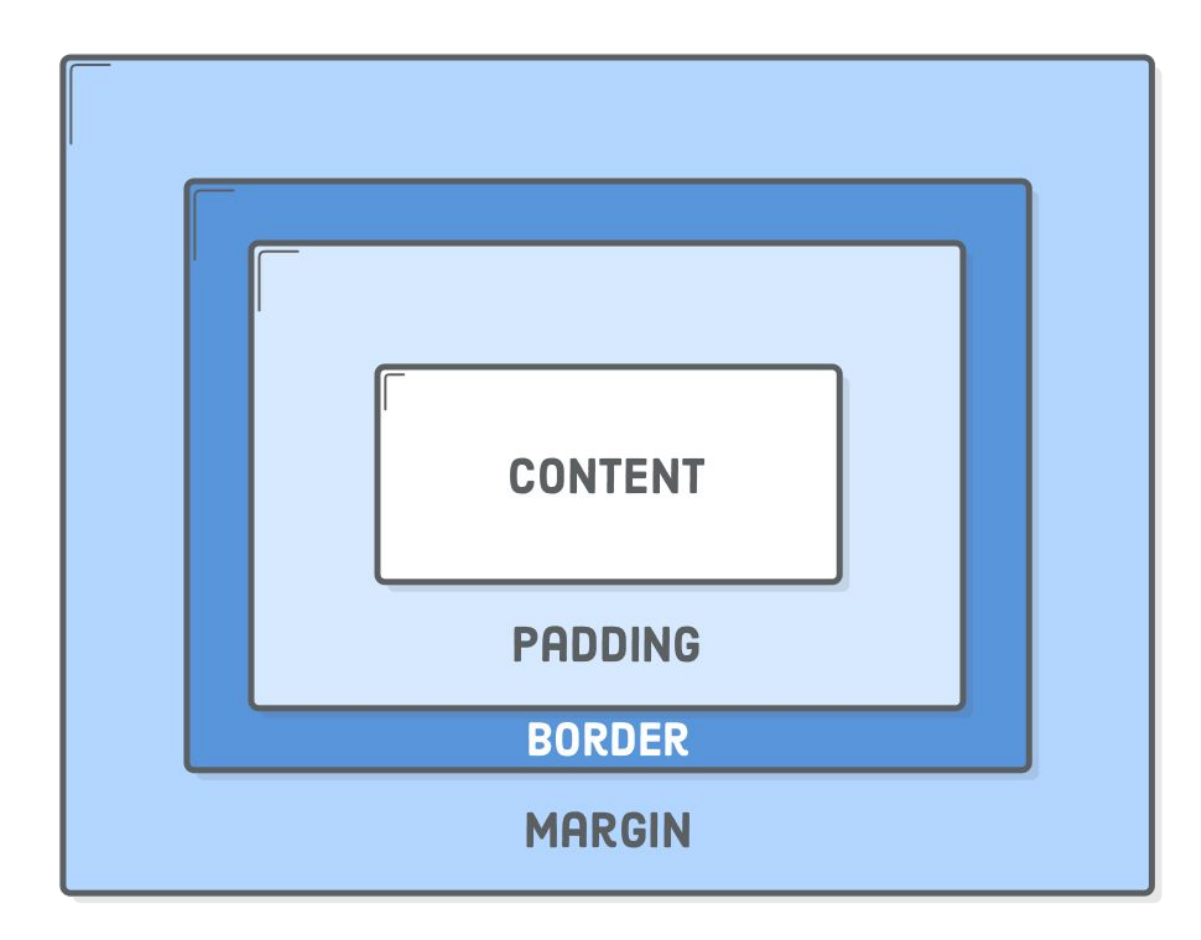

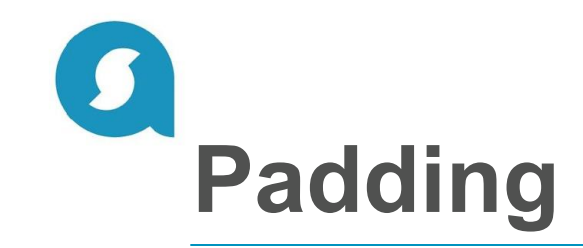

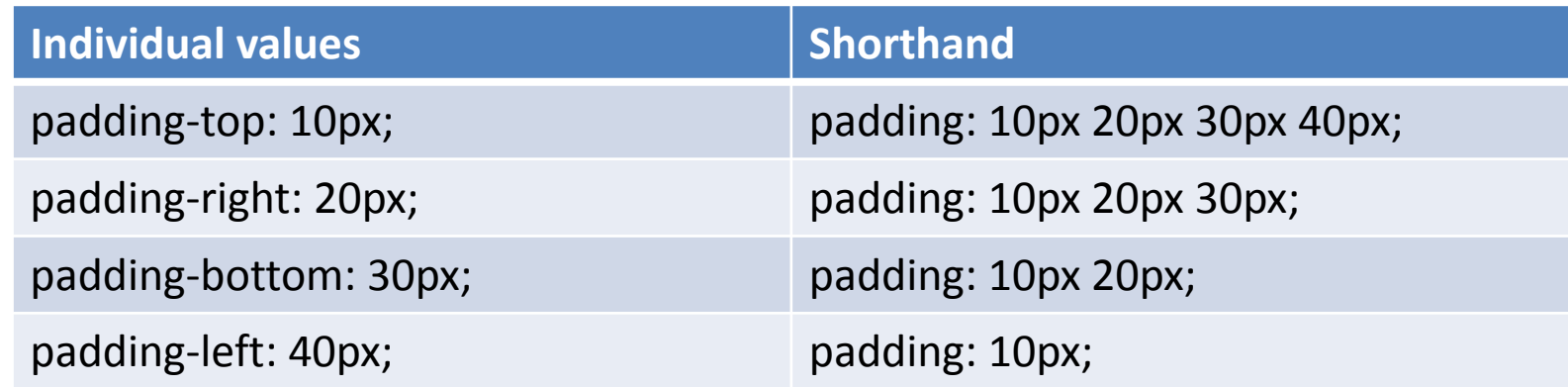

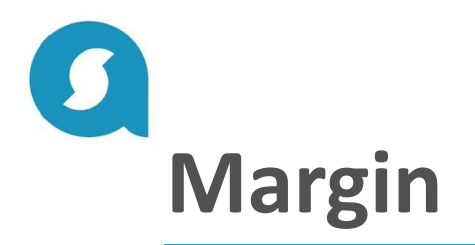

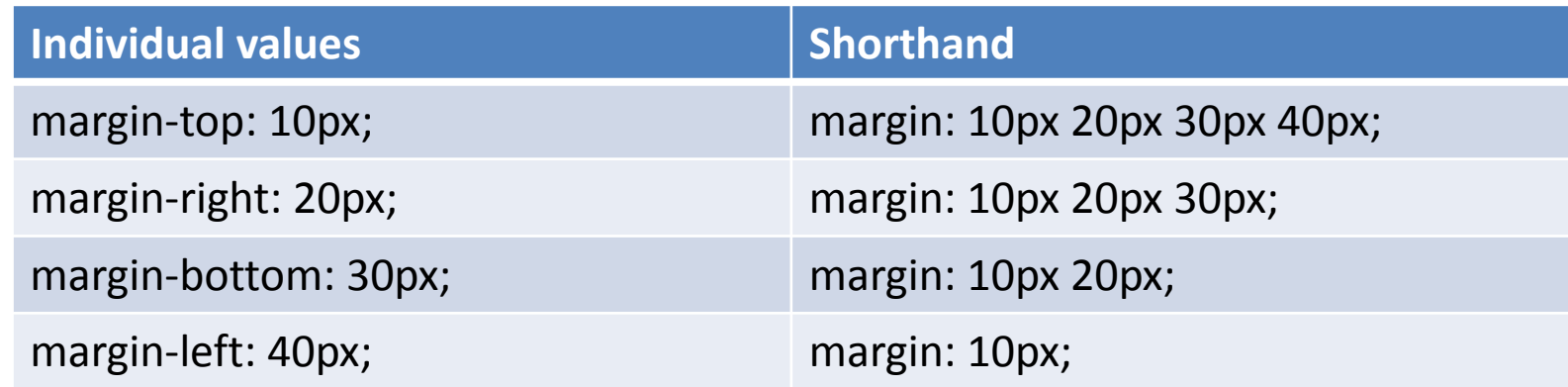

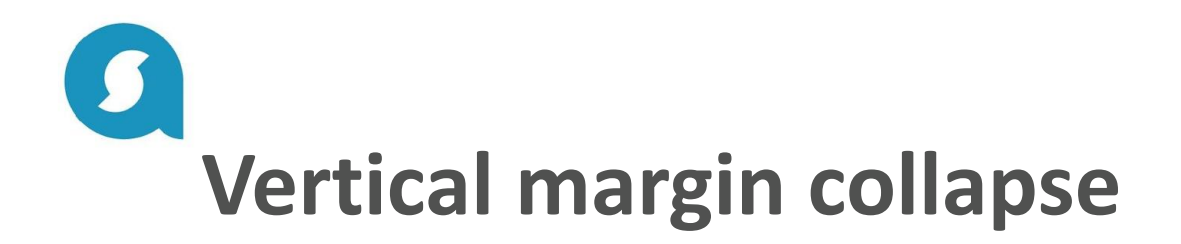

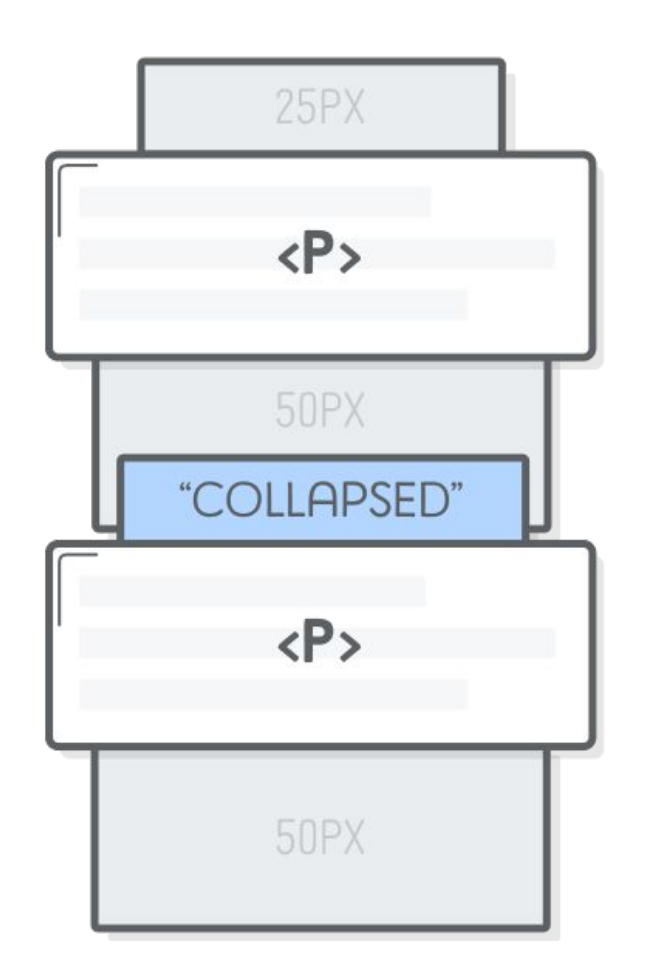

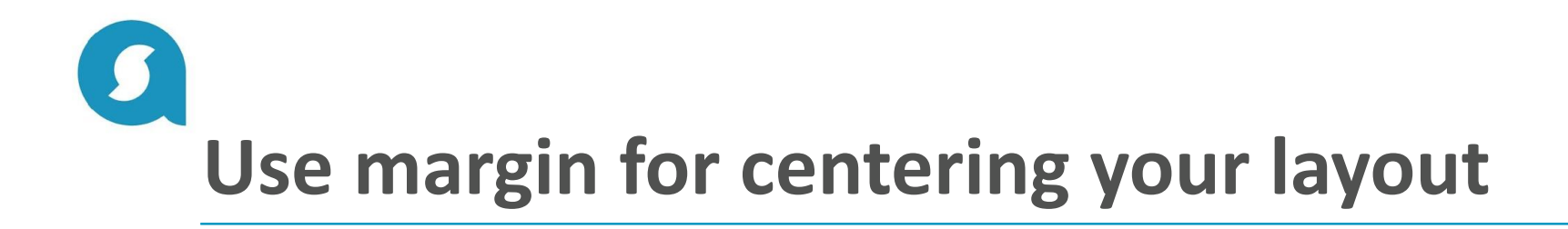

**Pay attention:** the centered block should have a defined width

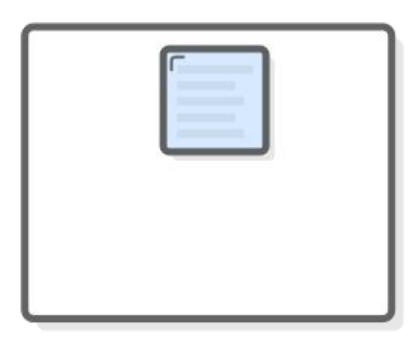

#### **CENTER ALIGN**

MARGIN: 0 AUTO;

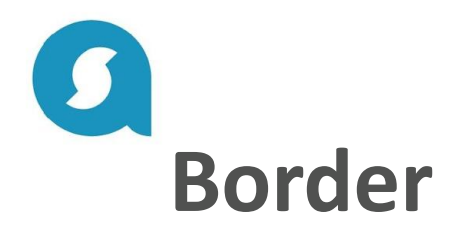

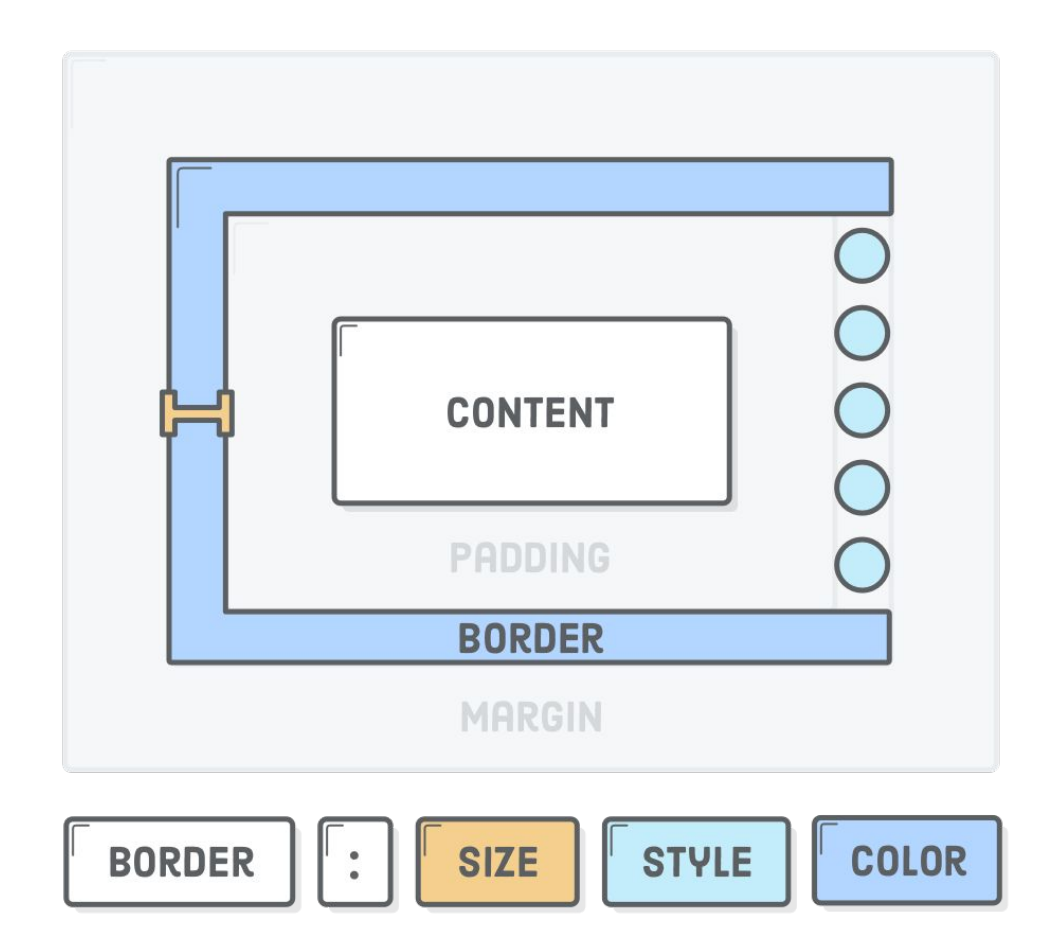

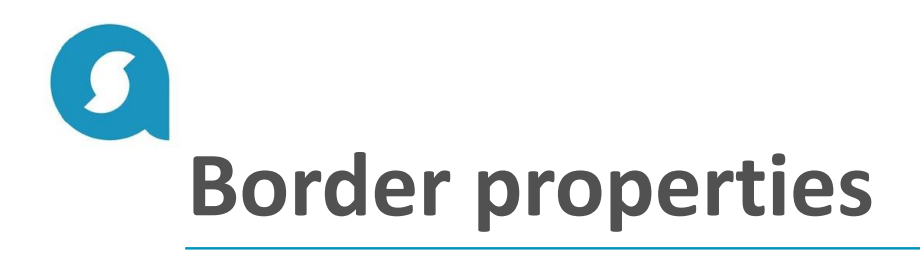

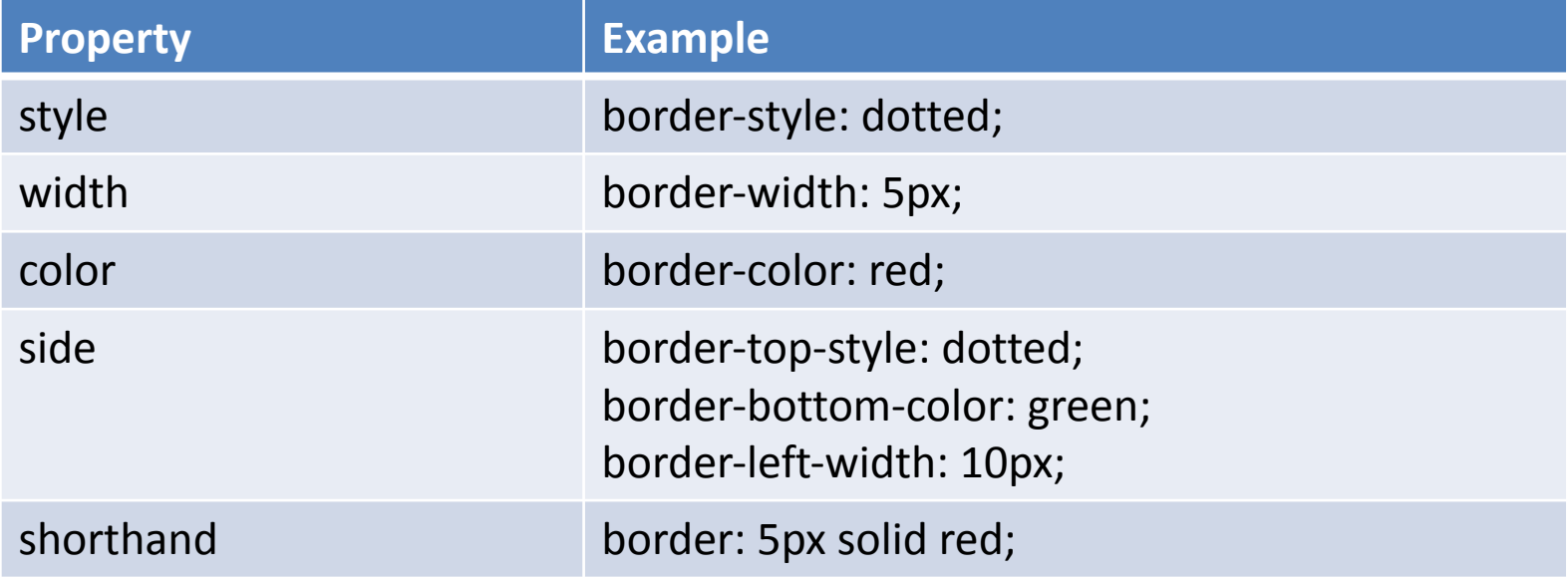

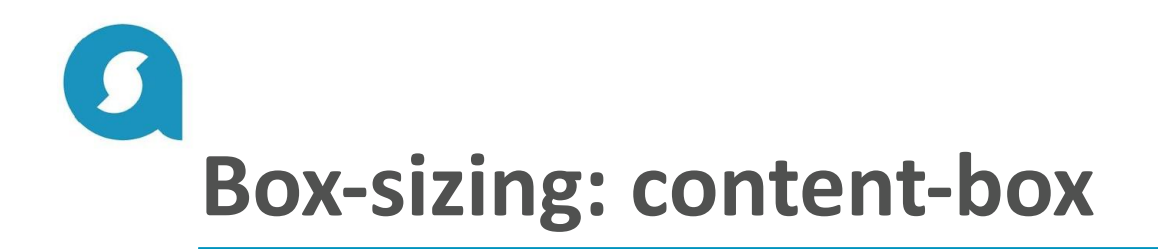

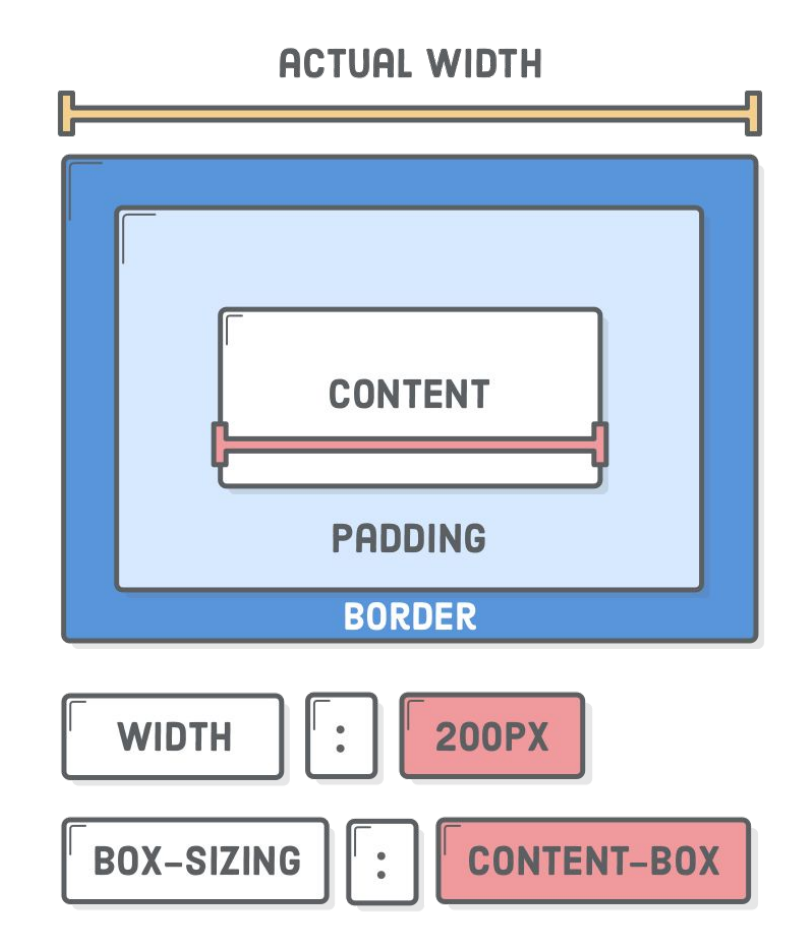

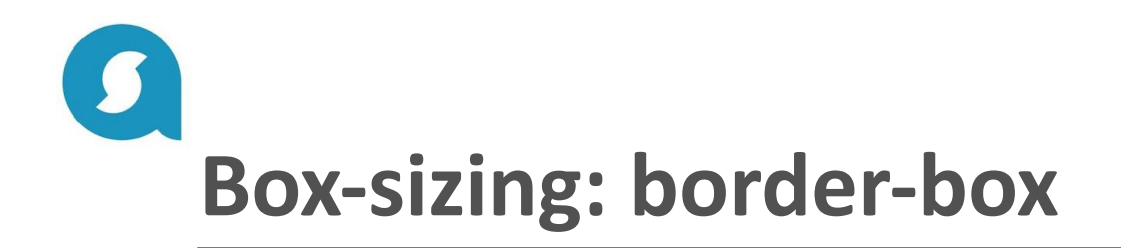

**ACTUAL WIDTH CONTENT** (AUTO WIDTH) **PADDING BORDER WIDTH 200PX**  $\ddot{\bullet}$ BOX-SIZING **BORDER-BOX**  $\frac{1}{\pi}$ 

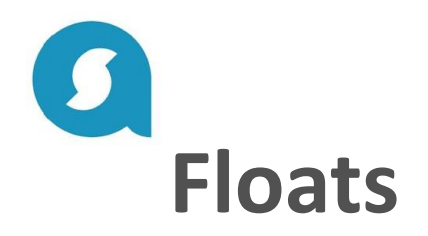

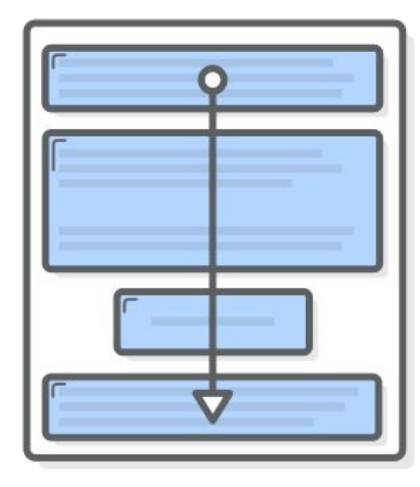

**VERTICAL FLOW** 

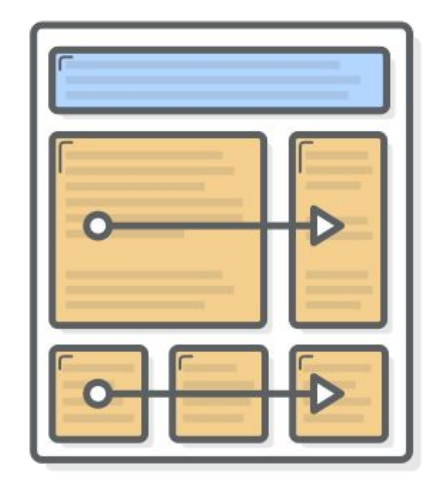

#### **HORIZONTAL FLOW**

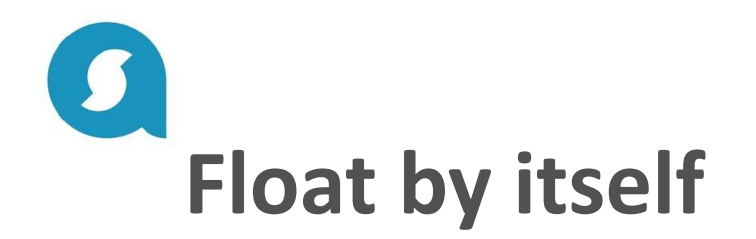

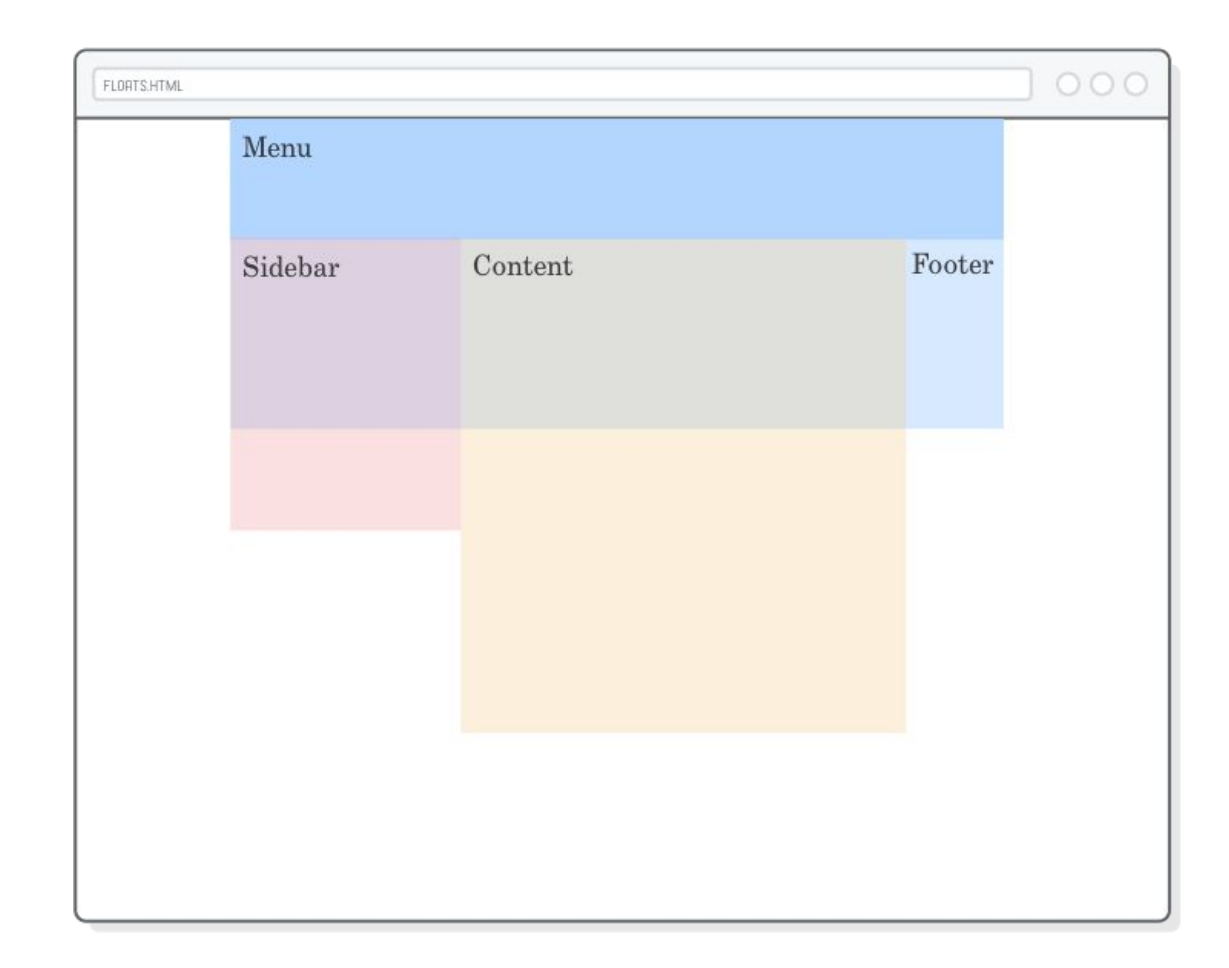

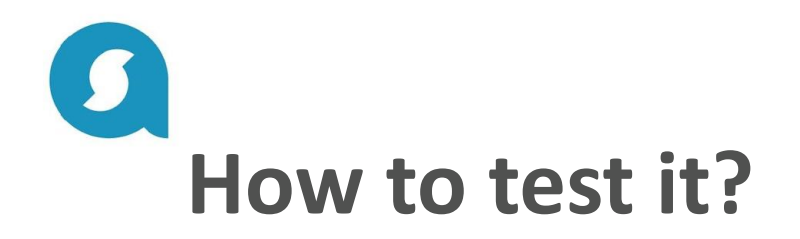

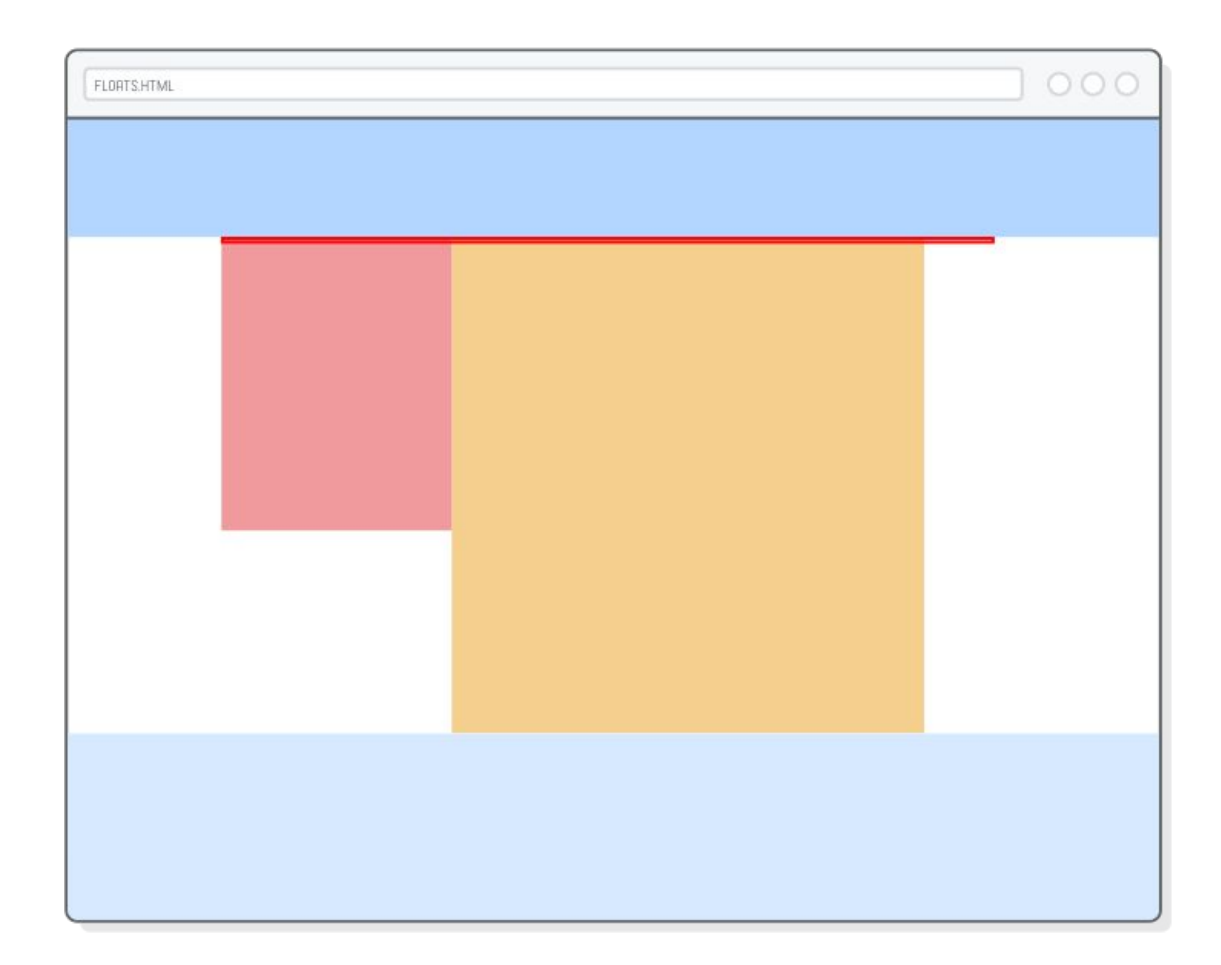

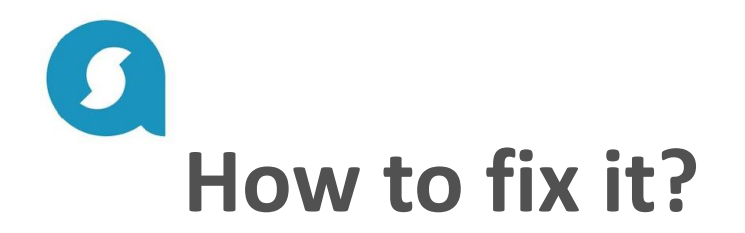

## **CLEARING WITH CHILD ELEMENT**

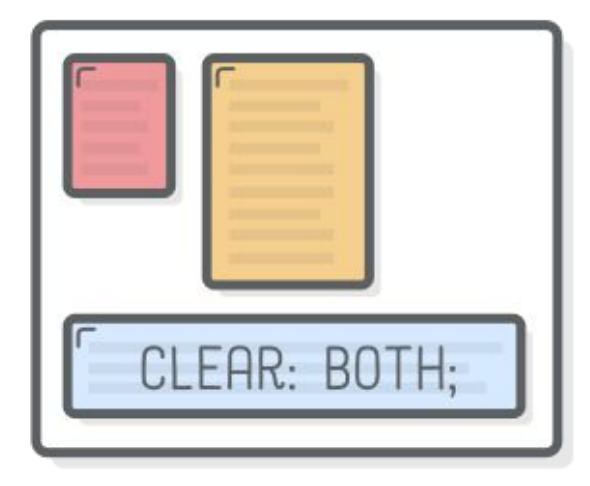

## **CLEARING WITH PARENT ELEMENT**

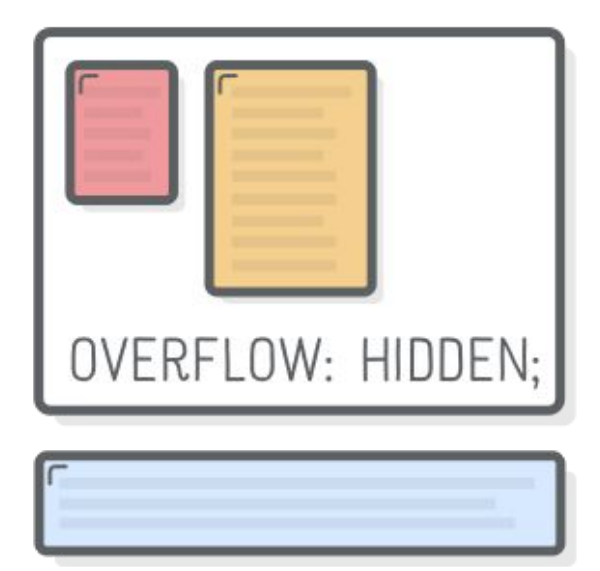

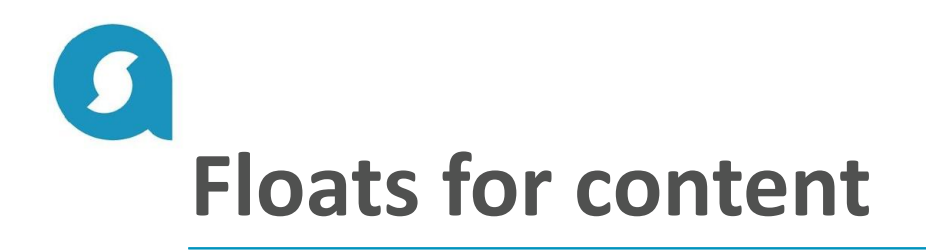

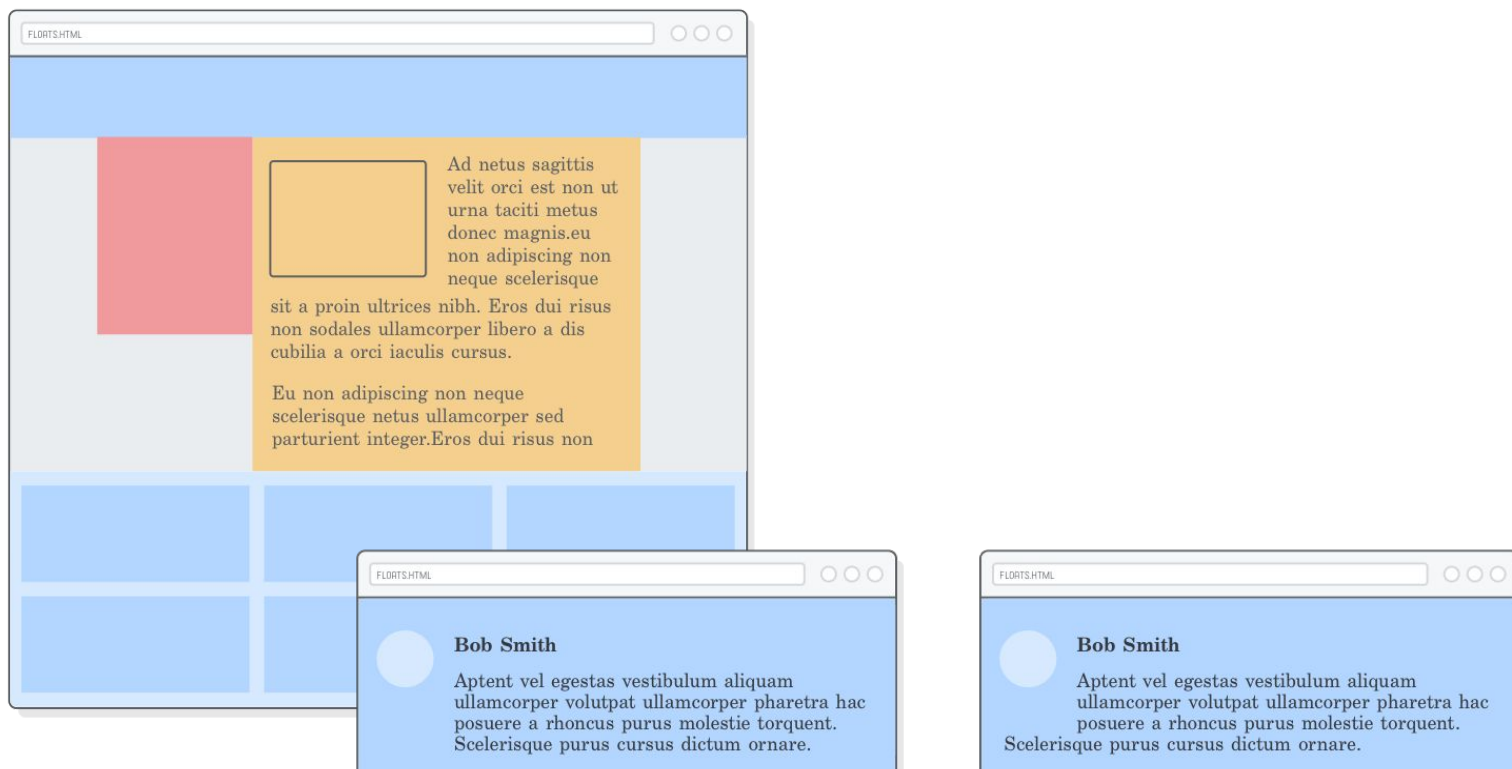

#### WITH HIDDEN OVERFLOW

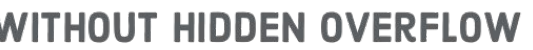

۱

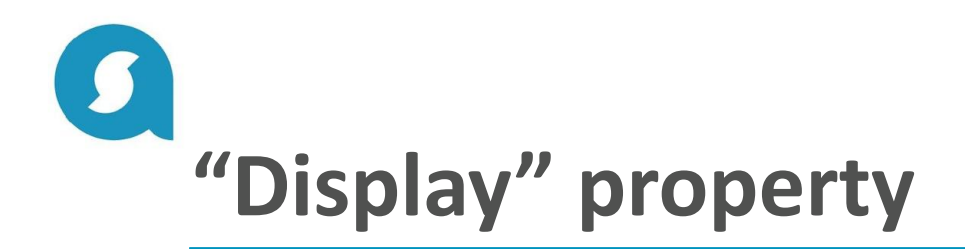

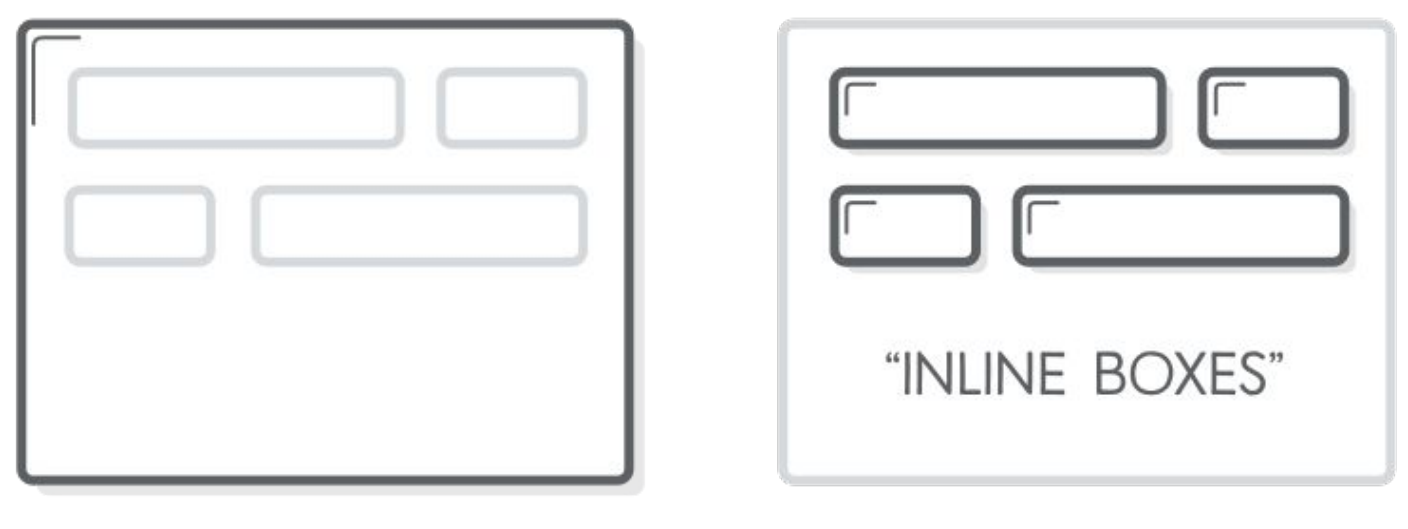

"BLOCK BOX"

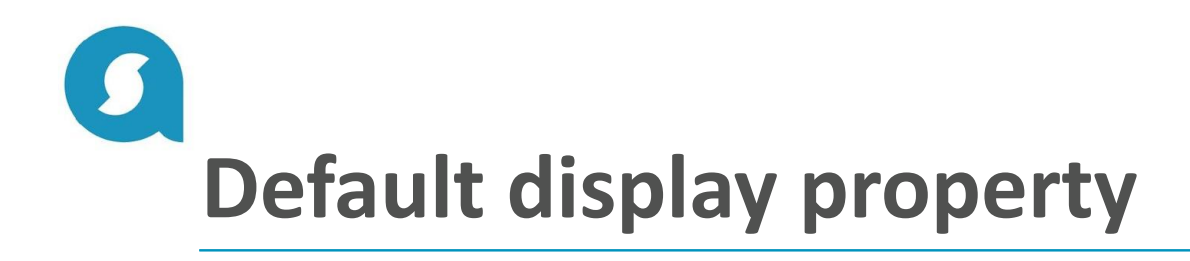

# $000$ BOXES.HTML **Headings Are Block Elements** Paragraphs are blocks, too. However, <em> and <strong> elements are not. They are *inline* elements. Block elements define the flow of the HTML document, while inline elements do not.

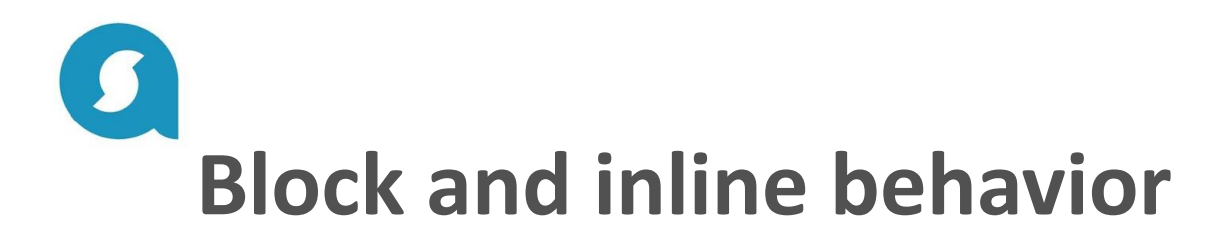

- *• Block boxes always appear below the previous block element. This is the "natural" or "static" flow of an HTML document when it gets rendered by a web browser.*
- *• The width of block boxes is set automatically based on the width of its parent container.*
- *• The default height of block boxes is based on the content it contains. When you narrow the browser window, the <h1> gets split over two lines, and its height adjusts accordingly.*
- *• Inline boxes don't affect vertical spacing. They're not for determining layout—they're for styling stuff inside of a block.*
- *• The width of inline boxes is based on the content it contains, not the width of the parent element.*

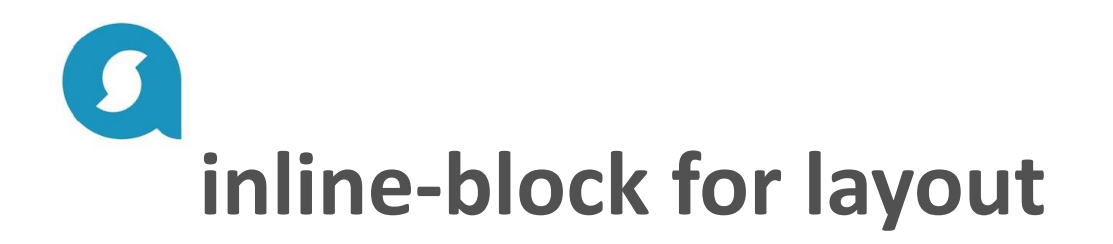

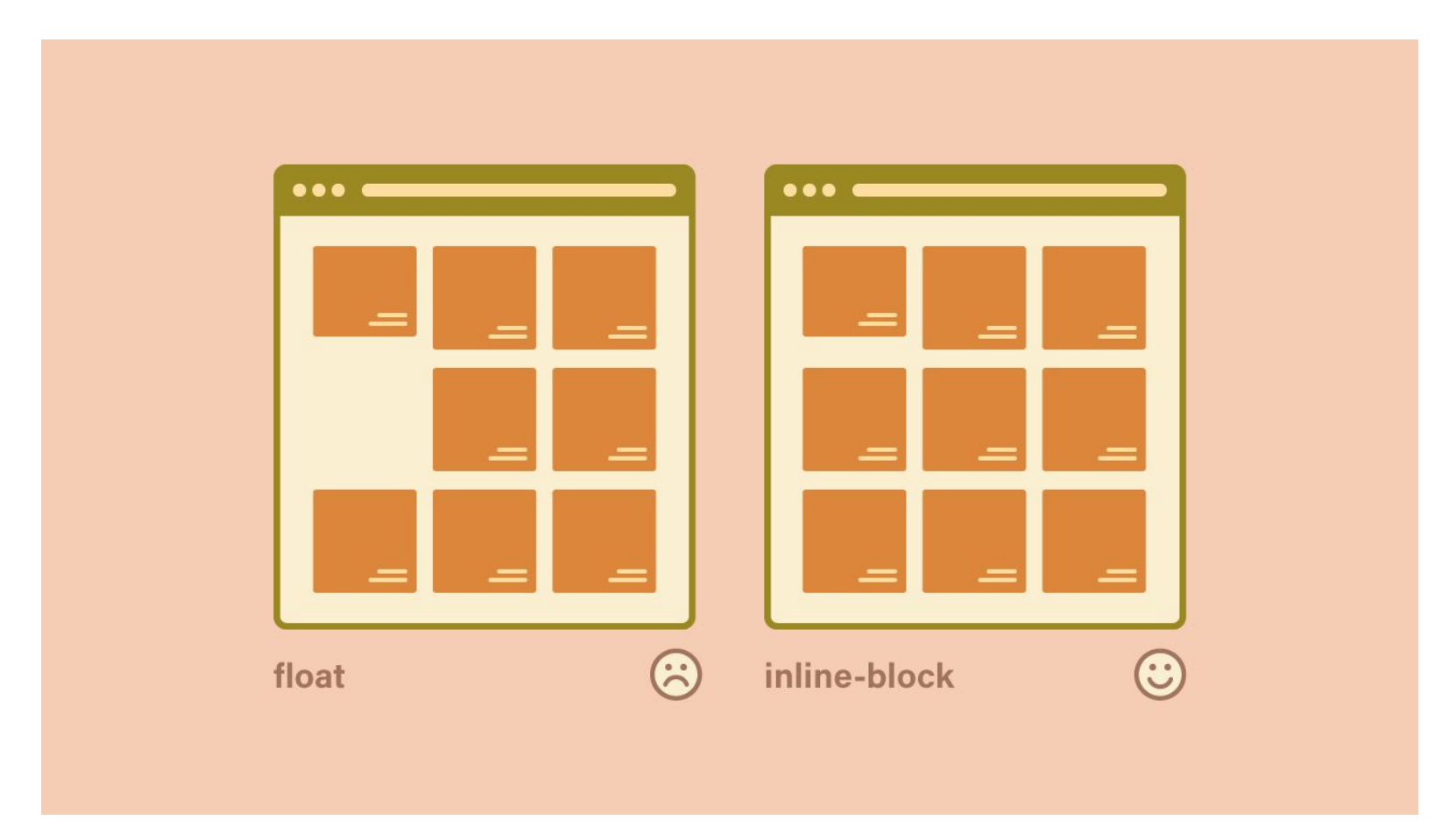

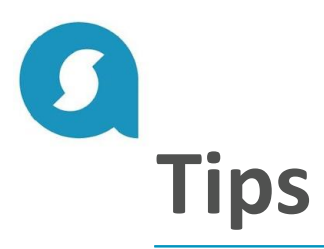

- *• Let your markup to be super obvious. Use simple and understandable class names and try to avoid abbreviations short forms of words*
- *• For clickable elements use only <button> and for links tag <a>*
- *• Use pixels to define the size of the elements. Use percentage only when it's needed e.g. to define equal size blocks in a row*
- *• Don't set a fixed height to the elements. It's a hardcode. Let your content to be flexible*
- *• Use equal horizontal or vertical padding's values*
- *• Choose one side of vertical margin and use it all the time*

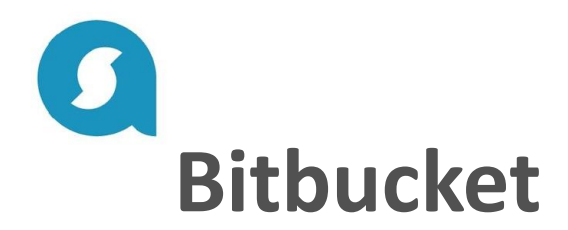

- *• Create a repository with the project which should be named by your name and surname with the following pattern: name-surname*
- *• Create two branches 'empty' and 'master'*
- *• In the empty branch always should be only .gitignore*
- *• Create new branches for new homeworks from 'empty' branch*
- *• Each homework should be in a separate branch and named with the following pattern: homework-1*
- *• Send merge request to the reviewer*

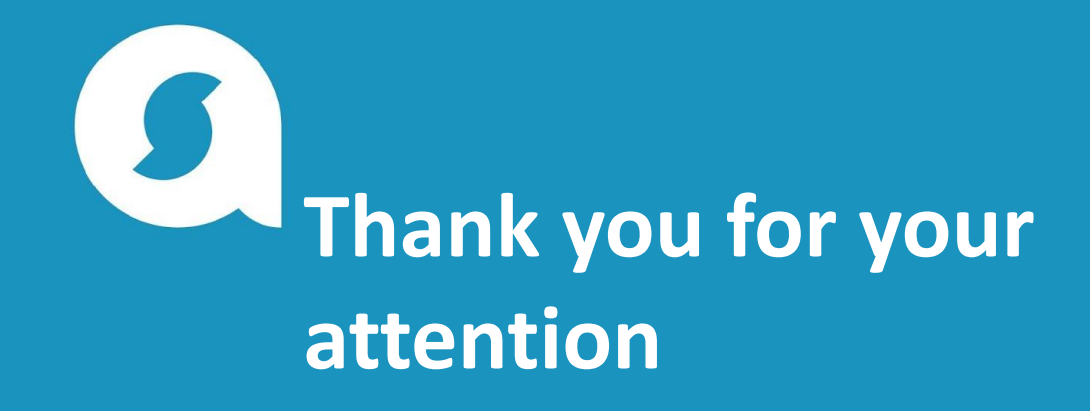

**QUESTIONS?**

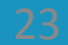